# **Vorbereitung für Angewandte Mathematik im AL**

## Inhaltsverzeichnis

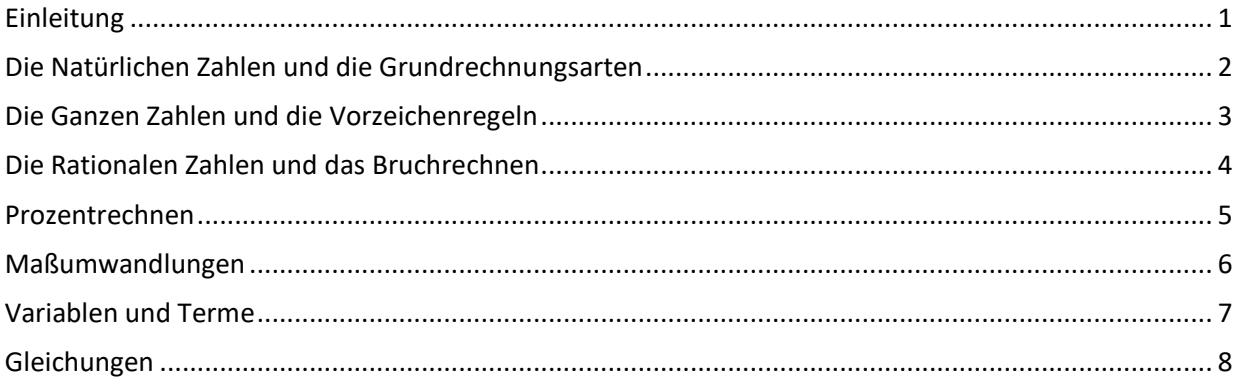

## <span id="page-0-0"></span>**Einleitung**

Obwohl die Mathematik eine der ältesten Wissenschaften ist, gibt es keine allgemeine Definition dafür. Es scheint, als wüsste niemand ganz genau was Mathematik eigentlich ist. Zahlen, Rechenzeichen, Geometrische Figuren aber auch Objekte der höheren Mathematik – All diese Dinge existieren in unserer Welt eigentlich nicht. Handelt es sich bei der Mathematik also um eine Fantasiewelt?

Die Wissenschaft kann dies weder ausschließen noch bestätigen. Bis heute weiß man nicht sicher, ob der Mensch die Mathematik in seiner Umwelt entdeckt hat oder ob er die Mathematik als Hilfsmittel erfunden hat. Sicher ist jedoch, dass sie uns hilft unsere Umwelt zu verstehen. Es begann damit, dass die Menschen Zahlen "erfunden", um die Anzahl verschiedener Mengen zu vergleichen. Bereits 3000 v. Chr. wurden Schriften gefunden, welche ganze Zahlen und Brüche enthielten. Heute schaffen wir es mithilfe von mathematischen Berechnungen Fahrzeuge auf dem Mars landen zu lassen. Aber auch auf der Erde gäbe es ohne Mathematik keine moderne Zivilisation.

Die Welt, in der wir leben, scheint also nach mathematischen Gesetzen zu funktionieren. Deshalb nennt man die Mathematik auch die Sprache der Naturwissenschaften.

In der Schule genießt die Mathematik einen hohen Stellenwert. Es handelt sich um ein Pflichtfach an fast allen Schultypen und für einen erfolgreichen Abschluss einer höheren Schule muss das Fach auch bei der Matura positiv abgeschlossen werden.

Die Mathematik für das alltägliche Leben wird in der Unterstufe gelernt. In der Oberstufe beschäftigt man sich mit der höheren Mathematik. Doch wofür lernt man diese eigentlich?

- o Die Matura soll eine breite Allgemeinbildung sicherstellen.
- o Grundkenntnisse der höheren Mathematik werden in den meisten Studien und vielen danach ausgeführten Berufen benötigt.
- o Es geht nicht darum Dinge auswendig zu lernen. Dafür gibt es Formelsammlung und Taschenrechner. Mithilfe der höheren Mathematik lernt man logisches Denken.
- o Viele Studien zeigten, dass man durch das Beschäftigen mit der Mathematik die Problemlösefähigkeiten für das reale Leben trainiert.
- Man lernt folgerichtig zu Argumentieren und logische Schlüsse zu ziehen.

In der Mathematik ist es also wichtig das Gelernte zu verstehen. Auswendiglernen führt dabei nicht zum Ziel. Da die Angewandte Mathematik ein aufbauender Unterrichtsgegenstand ist, werden wir am Beginn des Aufbaulehrgangs stofflich am Anfang starten. Dieses Dokument soll die wichtigsten Themen aus der Unterstufe nochmals wiederholen. Die Themen werden wir am Beginn des Wintersemesters auch noch einmal gemeinsam durchgehen - es ist also nicht schlimm, wenn du noch nicht mehr alles vollständig verstehst. Wir können dir aber nur empfehlen, dass du dich bereits vor dem Schulstart mit diesen Seiten beschäftigst, da es dir im Wintersemester ansonsten womöglich zu schnell gehen wird.

## <span id="page-1-0"></span>**Die Natürlichen Zahlen und die Grundrechnungsarten**

Die ersten Zahlen haben Menschen "erfunden", um das Vergleichen der Anzahlen von Objekten in der Natur einfacher zu gestalten. Diese nichtnegativen ganzen Zahlen nennen sich **natürliche Zahlen**. Die Menge der natürlichen Zahlen wird mit N bezeichnet.

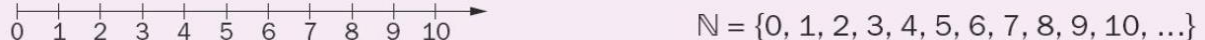

Unter einer **Addition** versteht man das Zusammenzählen von zwei Zahlen. Diese beiden Zahlen werden Summanden genannt. Das Plus als Rechenzeichen wird zwischen den beiden Summanden geschrieben, um zu zeigen, dass wir diese addieren. Das Ergebnis der Addition ist die Summe. Zwischen einer Rechnung und dem Ergebnis wird ein Gleichheitszeichen geschrieben. Dieses gibt an, dass links und rechts davon der gleiche Wert (also die selbe Zahl) steht.

• Beispiel:

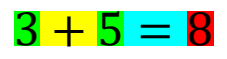

Die Umkehrung der Addition nennt man **Subtraktion**. Dabei wird von einer Zahl eine andere abgezogen. Das Minus-Rechenzeichen zeigt dem Leser, dass es sich um eine Subtraktion handelt. Links vom Minus steht der Minuend, rechts davon der Subtrahend. Das Ergebnis nennt man Differenz.

• Beispiel:

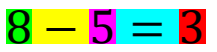

Die **Multiplikation** ist eine verkürzte Schreibweise für eine Addition mit den gleichen Summanden. 2 Faktoren werden mithilfe des Malpunktes zum Produkt.

• Beispiel:

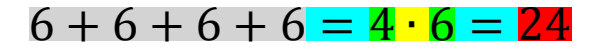

Die **Division** ist die Umkehrung der Multiplikation. Dabei wird ein Dividend mithilfe des Divisions-Doppelpunktes durch einen Divisor geteilt. Das Ergebnis heißt Quotient. Achtung: Divisionen durch die Zahl Null machen in der Mathematik keinen Sinn und können deshalb nicht berechnet werden. Anstatt eines Divisions-Doppelpunktes kann man auch einen Bruchstrich verwenden.

• Beispiel:

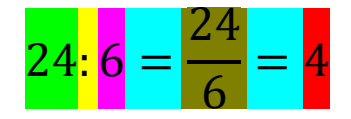

Eine Potenz ist eine verkürzte Schreibweise für eine Multiplikation mit den gleichen Faktoren. Die Basis hoch Exponent ergibt die Potenz.

• Beispiel:

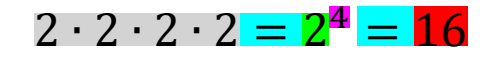

Damit alle Menschen auf der Welt eine Rechnung auf die selbe Weise verstehen und rechnen, benötigt man noch Vorrangregeln: **Zuerst Klammern, dann Potenzen, dann Punkt, dann Strich!** Auch innerhalb einer Klammer gilt wieder die Regel Innere Klammer vor Potenz vor Punkt vor Strich. Wenn sich mehrere gleichberechtigte Rechenzeichen in einer Rechnung befinden, rechnet man wie beim Lesen auch von links nach rechts.

• Beispiele:

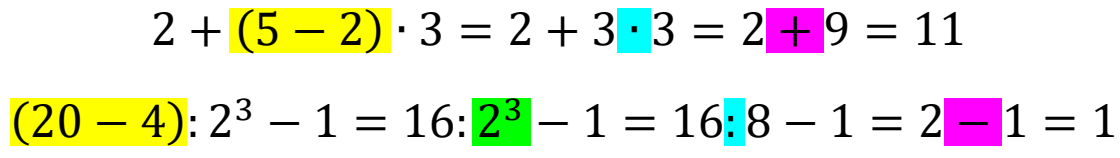

*Jetzt kannst du selbstständig die Übung 1 versuchen!*

## <span id="page-2-0"></span>**Die Ganzen Zahlen und die Vorzeichenregeln**

Mithilfe der natürlichen Zahlen waren jedoch nicht alle Subtraktionen möglich. Die Rechnung  $3 - 5$ hat zum Beispiel keine natürliche Zahl als Ergebnis. Daher war klar, dass man noch weitere Zahlen benötigt. So führte man die negativen ganzen Zahlen ein. Die Natürlichen Zahlen und die negativen ganzen Zahlen bezeichnet man gemeinsam als **ganze Zahlen**.

Die Menge der ganzen Zahlen wird mit  $\mathbb Z$  bezeichnet.

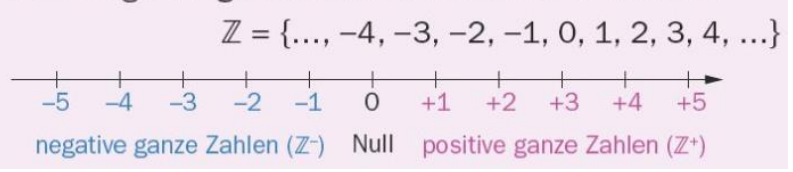

Beim Rechnen mit negativen Zahlen werden diese in Klammern geschrieben, damit man Rechenzeichen von Vorzeichen unterscheiden kann. Bei den Grundrechenarten mit ganzen Zahlen muss man zusätzlich noch die Vorzeichenregeln beachten:

#### **Merkregel:**

#### **"Minus und Minus ergibt Plus"**

Werden zwei negative Zahlen multipliziert oder dividiert, ist das Ergebnis eine positive Zahl.

• Beispiele:

$$
(-3) \cdot (-4) = 12
$$

$$
(-20) \cdot (-5) = 4
$$

Wird eine negative Zahl von einer anderen subtrahiert, so addiert man stattdessen die entsprechende positive Zahl.

• Beispiele:

$$
17 - (-4) = 17 + 4 = 21
$$

$$
(-12) - (-4) = (-12) + 4 = -8
$$

#### **Merkregel:**

#### **"Plus und Minus ergibt Minus"**

Wenn bei einer Multiplikation oder einer Division eine negative und eine positive Zahl vorkommen, so ist das Ergebnis eine negative Zahl.

• Beispiele:

$$
7 \cdot (-2) = -14
$$

$$
(-15): 3 = -5
$$

Wird eine negative Zahl zu einer anderen addiert, so subtrahiert man stattdessen die entsprechende positive Zahl.

• Beispiele:

$$
8 + (-3) = 8 - 3 = 5
$$

$$
(-1) + (-4) = (-1) - 4 = 5
$$

#### *Jetzt kannst du selbstständig die Übung 2 versuchen!*

## <span id="page-3-0"></span>**Die Rationalen Zahlen und das Bruchrechnen**

Viele Divisionen lassen sich auch mit den ganzen Zahlen nicht lösen. Deshalb führte man neue Zahlen ein und nannte sie **rationale Zahlen**. Damit sind alle Zahlen gemeint, die man als Brüche schreiben kann. Ein Bruch ist eine andere Schreibweise für eine Division. Es wird also eine ganze Zahl durch eine natürliche Zahl dividiert und anstatt des Doppelpunktes ein Bruchstrich verwendet. Die Zahl über dem Bruchstrich nennt man Zähler des Bruches und die Zahl unter dem Bruchstrich heißt Nenner des Bruches. Wenn man Zähler und Nenner eines Bruches vertauscht, bekommt man den Kehrwert des ursprünglichen Bruches.

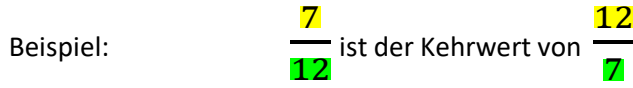

Ein Bruch ist eine Division mit "unsichtbaren Klammern" im Zähler und Nenner. Zuerst werden also Zähler und Nenner berechnet und erst im Anschluss dividiert.

• Beispiel: 
$$
\frac{20-2.4}{6-2} = \frac{(20-2.4)}{(6-2)} = \frac{12}{4} = 3
$$

Bei der **Multiplikation** zweier Brüche muss man die beiden Zähler miteinander multiplizieren und die auch die beiden Nenner miteinander multiplizieren.

• Beispiel: 2  $\frac{2}{3} \cdot \frac{5}{7}$  $rac{5}{7} = \frac{2.5}{3.7}$  $\frac{2\cdot 5}{3\cdot 7} = \frac{10}{21}$ 21

Bei der **Division** zweier Brüche muss man den ersten Bruch mit dem Kehrwert des zweiten Bruches multiplizieren.

• Beispiel: 2  $\frac{2}{5} \cdot \frac{3}{4}$  $\frac{3}{4} = \frac{2}{5}$  $\frac{2}{5} \cdot \frac{4}{3}$  $\frac{4}{3} = \frac{2 \cdot 4}{5 \cdot 3}$  $\frac{2.4}{5.3} = \frac{8}{15}$ 15

Beim **Kürzen** dividiert man den Zähler und den Nenner durch die gleiche Zahl. Dabei bleibt der Wert des Bruches (Also das Ergebnis der Division) der Gleiche.

• Beispiel: 12  $\frac{12}{20} = \frac{12:4}{20:4}$  $\frac{12:4}{20:4} = \frac{3}{5}$ 5

Beim **Erweitern** multipliziert man Zähler und Nenner eines Bruches mit der gleichen Zahl. Der Wert des Bruches bleibt der Gleiche. Im folgenden Beispiel wird mit der Zahl 7 erweitert.

• Beispiel: 3  $\frac{3}{4} = \frac{3 \cdot 7}{4 \cdot 7}$  $\frac{3 \cdot 7}{4 \cdot 7} = \frac{21}{28}$ 28

Bei der **Addition** zweier Brüche erweitert man zuerst beide Brüche auf den gleichen Nenner danach addiert man die beiden Zähler. Einen gemeinsamen Nenner erhält man, indem man die beiden Nenner multipliziert.

• Beispiel: 2  $\frac{2}{5} + \frac{3}{4}$  $\frac{3}{4} = \frac{2 \cdot 4}{5 \cdot 4}$  $rac{2 \cdot 4}{5 \cdot 4} + \frac{3 \cdot 5}{4 \cdot 5}$  $\frac{3 \cdot 5}{4 \cdot 5} = \frac{8}{20}$  $\frac{8}{20} + \frac{15}{20}$  $rac{15}{20} = \frac{8+15}{20}$  $\frac{+15}{20} = \frac{23}{20}$ 20

Bei der **Subtraktion** zweier Brüche erweitert man zuerst auf den gleichen Nenner danach subtrahiert man die beiden Zähler.

• Beispiel: 4  $\frac{4}{7} - \frac{2}{3}$  $\frac{2}{3} = \frac{4 \cdot 3}{7 \cdot 3}$  $rac{4.3}{7.3} - \frac{2.7}{3.7}$  $rac{2 \cdot 7}{3 \cdot 7} = \frac{12}{21}$  $\frac{12}{21} - \frac{14}{21}$  $\frac{14}{21} = \frac{12-14}{21}$  $\frac{2-14}{21} = -\frac{2}{2}$ 21

Beim **Potenzieren** von Brüchen potenziert man die Zähler und die Nenner.

• Beispiel: 
$$
\left(\frac{3}{4}\right)^2 = \frac{3}{4} \cdot \frac{3}{4} = \frac{3^2}{4^2} = \frac{9}{16}
$$

#### *Jetzt kannst du selbstständig die Übung 3 versuchen!*

## <span id="page-4-0"></span>**Prozentrechnen**

Prozent heißt **Hundertstel**. 12% sind also $\frac{12}{100}$ . Der Wert ist das Ergebnis der Division, also 0,12.

• Beispiele:

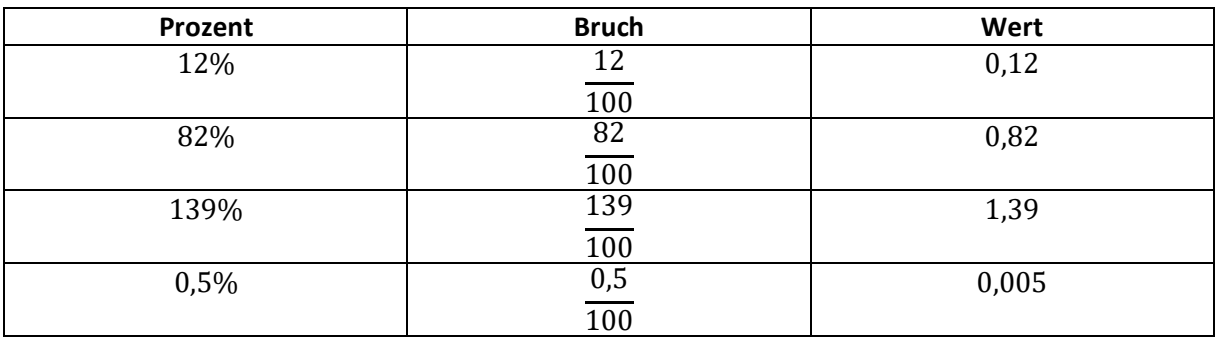

Der Begriff "Prozent" teilt einen Wert also immer in Hundert gleich große Teile.

• Beispiel:

60% des Gewichtes eines Menschen ist Wasser. Wieviel ist das für einen 85  $kg$  schweren Menschen? 60% von 85kg meint also 60 Hundertstel von 85  $kg$ . Ein Hundertstel von 85 ist  $\frac{85}{100}$  = 0,85. Wenn ich wissen möchte, wieviel 60 Stück davon sind, muss ich die beiden Zahlen multiplizieren: 0,85 ∙ 60 = 51. Das heißt der 85kg schwere Mann besteht zu 51  $kg$  aus Wasser.

Merkregel: Beim Prozentrechnen bedeutet "von" gleich "mal".

60% von 85 kg = 60% mal 85 kg = 
$$
\frac{60}{100}
$$
 · 85 kg = 51 kg

**Prozentuelle Änderungen** werden mithilfe des Änderungsfaktors berechnet.

• Beispiel:

Dein Lohn von 2000 € wird um 4% erhöht. Berechne den neuen Lohn!

2000 € sind 100% von 2000 €.  $100\% + 4\% = 104\%$  Nach der Lohnerhöhung verdienst du also  $104\%$  von  $2000$  €.

"104% von 2000 €" = 104  $\frac{1}{100}$  ⋅ 2000 € =  $\frac{1,04}{0}$  ⋅ 2000 € = 2080 €

• Beispiel:

Der Preis eines Fernsehers, welcher ursprünglich 400 € kostete, wird um 30% gesenkt. Berechne den neuen Preis!

100% − 30% = 70%. Der Fernseher kostet also noch 70% vom alten Preis.

$$
P,70\%~von~400\ \varepsilon^{\prime\prime} = \frac{70}{100} \cdot 400\ \varepsilon = 0.7 \cdot 400\ \varepsilon = 280\ \varepsilon
$$

#### *Jetzt kannst du selbstständig die Übung 4 versuchen!*

### <span id="page-5-0"></span>**Maßumwandlungen**

Das Ziel einer Maßumwandlung ist das Überführen einer Messgröße in eine andere Einheit. Eine Messgröße besteht immer aus einem Wert, einer Vorsilbe und einer Einheit – In dieser Reihenfolge.

• Beispiel:

#### $17 km$

*(Gesprochen: Siebzehn Kilometer)*

Beim Umwandeln muss man die Vorsilben mithilfe einer Tabelle in die zugehörige Zehnerpotenz "übersetzen".

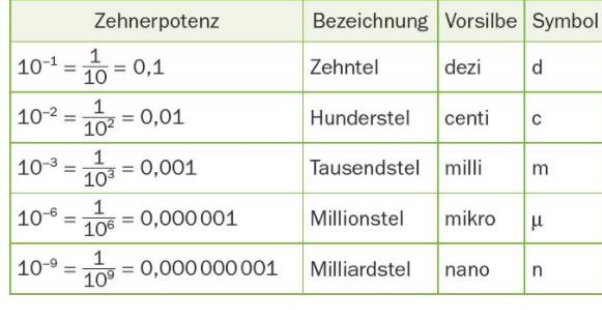

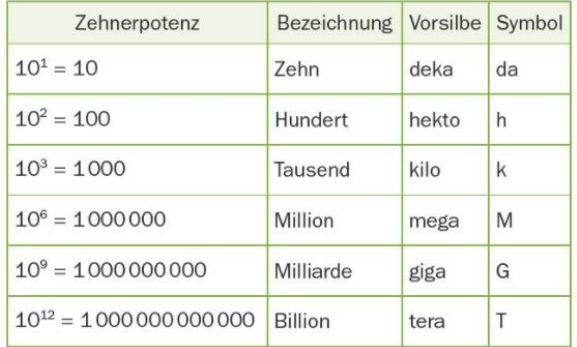

Wenn man beim Umwandeln eine Vorsilbe entfernen möchte, muss man den Wert mit der jeweiligen Zehnerpotenz multiplizieren (Taschenrechner).

• Beispiele:

$$
17 km = 17 \cdot 10^{3} m = 17 \cdot 1000 m = 17000 m
$$
  

$$
3 \frac{dL}{dt} = 3 \cdot \frac{10^{-1}}{10^{-1}} L = 3 \cdot \frac{1}{10} m = 0.3 L
$$
  

$$
0.7 \frac{hL}{dt} = 0.2 \cdot \frac{10^{2}}{10^{2}} L = 0.7 \cdot 100 L = 70 L
$$
  

$$
430 \frac{m}{g} = 430 \cdot \frac{10^{-3}}{10^{-3}} g = 430 \cdot \frac{1}{10^{3}} m = 0.43 g
$$

Wenn man beim Umwandeln eine Vorsilbe dazuschreiben möchte, muss man den Wert mit der jeweiligen Zehnerpotenz dividieren (Taschenrechner).

• Beispiele:

8 g = 8<mark>: 10<sup>−6</sup> μ</mark>g = 8 · 10<sup>6</sup> μg = 8000000 μg 23 m = 23:  $10^3$  km =  $\frac{23}{100}$  $\frac{1000}{1000}$  km = 0,023 km  $0.81 L = 0.81: 10^{-3} mL = 0.81 \cdot 1000 mL = 810 mL$  $0,14 m = 0,14$ :  $10^{-1}$   $dm = 0,14 \cdot 10$   $dm = 1,4$  dm

Wenn man eine Vorsilbe in eine andere überführen möchte, entfernt man also zuerst die Vorsilbe durch das Multiplizieren und fügt dann durch Dividieren die gewünschte Vorsilbe an.

• Beispiele:

 $0.64$   $\mathbf{h}L = 0.64 \cdot 10^2$   $L = 64$   $L = 64$ :  $10^{-3}$   $\mathbf{m}L = 64000$   $mL$ 

oder kurz: 0,64 <mark>h</mark>L = 0,64 <mark>· 10<sup>2</sup>: 10<sup>−3</sup> m</mark>L = 64000 mL

$$
4295 \mu m = 4295 \cdot 10^{-6} \cdot 10^{-1} \, dm = 0.04295 \, dm
$$

#### *Jetzt kannst du selbstständig die Übung 5 versuchen!*

### <span id="page-6-0"></span>**Variablen und Terme**

Viele Probleme, mit denen sich die Mathematik beschäftigt, werden dadurch gelöst, dass man einen zuvor noch unbekannten Wert bestimmt. Solche unbekannten Zahlenwerte nennt man Variablen. Diese werden meist mit einem Kleinbuchstaben benannt. Ein Term ist eine Kombination aus Zahlen, Variablen und Rechenzeichen.

• Beispiel:

In einem Hotel gibt es z Zimmer. Davon sind e Einzelzimmer, der Rest sind d Doppelzimmer. z, e und d sind drei Variablen. Sie stehen für die Anzahl der jeweiligen Zimmer. Wir kennen diese Anzahl jedoch nicht. Die Wahl des Buchstabens ist unwichtig, solange man am Anfang der Aufgabe erklärt welche Variable welche Größe beschreibt. Die Variablen z, e und d vom vorherigen Beispiel sind auch Terme. Mann kann Variablen beliebig kombinieren und dadurch längere Terme bilden. Deshalb sind auch  $e + d$  oder  $3 \cdot e - d$  Terme.

Auch wenn die Werte unbekannt sind, handelt es sich bei Variablen trotzdem um Zahlen. Das bedeutet, dass auf Variablen die selben Rechenregeln zutreffen wie auf gewöhnliche Zahlen.

#### **Multiplikation und Division**

Beim Multiplizieren dürfen die beiden Faktoren vertauscht werden. Der Mal-Punkt wird zwischen 2 Variablen einfach weggelassen.

$$
x \cdot y = y \cdot x = xy = yx
$$
 *Zahlenbeispiel*:  $3 \cdot 2 = 2 \cdot 3 = 6$ 

Beim Multiplizieren/Dividieren zweier Terme der gleichen Basis werden die Hochzahlen addiert/subtrahiert:

$$
x^3 \cdot x^2 = x^{3+2} = x^5 \qquad \qquad z^{17} \cdot z^4 = z^{17-4} = z^{13}
$$

Wenn die Basis nicht gleich ist, darf man die Hochzahlen nicht addieren:

$$
a^{17} : b^{10} = \frac{a^{17}}{b^{10}} \qquad \qquad x^3 \cdot y^2 = x^3 y^2
$$

Beim Multiplizieren/Dividieren von Termen mit mehreren Variablen ordnen wir die Faktoren so, dass zuerst die Zahlen und anschließend jeweils die gleichen Variablen miteinander multipliziert/dividiert werden. Im Ergebnis werden die Variablen alphabetisch geordnet:

$$
3a^{5} \cdot 2b^{4} \cdot 4a^{2} = 3 \cdot 2 \cdot 4 \cdot a^{5}a^{2}b^{4} = 24a^{7}b^{4}
$$

$$
(18ab^{6}): (3b^{2}) = \frac{18ab^{6}}{3b^{2}} = \frac{18}{3} \frac{b^{6}}{b^{2}} a = 6ab^{4}
$$

#### **Addition und Subtraktion**

Beim Addieren und Subtrahieren dürfen nur gleiche Variablen mit gleichen Hochzahlen zusammengefasst werden:  $2x + 5x = 7x$  ("2 Stück x + 5 Stück x sind 7 Stück x")

$$
x + x + x + x = 4 \cdot x = 4x
$$
  
\n
$$
x + y + y + x + x = 3x + 2y
$$
  
\n
$$
a^{3} + 3a^{3} = 4a^{3}
$$
  
\n
$$
x^{2} + x^{3} - 2x^{3} - y = x^{2} - x^{3} - y
$$
  
\n
$$
2a^{3} - a^{2} = 2a^{3} - a^{2}
$$
  
\n
$$
x^{2} + x^{2}y - y^{2}x + 2x^{2} = 3x^{2} + x^{2}y - y^{2}x
$$
  
\n
$$
x^{2} + x^{2}y - y^{2}x + 2x^{2} = 3x^{2} + x^{2}y - y^{2}x
$$

#### **Potenzieren**

Wenn ein Produkt potenziert werden soll, wird jeder Faktor einzeln potenziert. Beim Potenzieren einer Variablen werden die Hochzahlen multipliziert.

$$
(2x3y4z)3 = 23x3·3y4·3z1·3 = 8x9y12z3
$$

#### *Jetzt kannst du selbstständig die Übung 6 versuchen!*

## <span id="page-7-0"></span>**Gleichungen**

Schreibt man zwischen zwei Termen ein Gleichheitszeichen  $\binom{n}{r}$ , so nennt man diesen Ausdruck eine Gleichung. Ein "=" meint, dass links und rechts davon zwei Terme stehen, die denselben Wert haben.

• Beispiel von vorher:

 $z = 18$  ist eine Gleichung. Sie besagt, dass es insgesamt 14 Zimmer im Hotel gibt.

 $e = 2 \cdot d$  ist eine Gleichung. Sie besagt, dass es doppelt so viele Einzelzimmer wie Doppelzimmer gibt.

 $e - 6 = d$  ist eine Gleichung. Sie besagt, dass es um 6 weniger Doppelzimmer als Einzelzimmer gibt.

Mithilfe von Gleichungen kann man den Wert einer Variablen bestimmen. Dafür muss man die Gleichung umformen.

• Beispiel: Produkt x ist um 3€ teurer als Produkt y:  $x = y + 3 \epsilon$ 

Diese Gleichung soll auf y umgeformt werden. Damit ist gemeint, dass y alleine auf einer Seite der Gleichung stehen soll.

x ist um 3€ teurer als y:

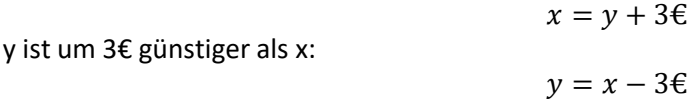

Die beiden Gleichungen beschreiben dieselbe Situation. Beim Umformen einer Gleichung auf eine gesuchte Variable darf man die Bedeutung der ursprünglichen Gleichung nicht verändern. Dazu haben wir zurzeit 4 mögliche Umformungsschritte zur Verfügung.

1. Wenn auf beiden Seiten der Gleichung derselbe Term dazu addiert wird, bleibt die Gleichung erhalten. Bsp.: Addieren wir auf beiden Seiten der Gleichung  $x - 3 = 7$  die Zahl 3 dazu.

$$
x-3+3=7+3
$$
  

$$
x=10
$$

1. Wenn von beiden Seiten der Gleichung derselbe Term subtrahiert wird, bleibt die Gleichung erhalten. Bsp.: Ziehen wir auf beiden Seiten der Gleichung  $4 = 2 + x$  die Zahl 2 ab.  $4 - 2 = 2 + x - 2$ 

$$
2 = 2 + x - 2
$$
  
2 = x

2. Wenn beide Seiten der Gleichung mit demselben Term  $(\neq 0)$  multipliziert werden, bleibt die Gleichung erhalten. Bsp.: Multiplizieren wir beide Seiten der Gleichung  $\frac{x}{4} = 3$  mit 4.

$$
\frac{x}{4} \cdot 4 = 3 \cdot 4
$$

$$
x = 12
$$

3. Wenn beide Seiten der Gleichung durch denselben Term ( $\neq 0$ ) dividiert werden, bleibt die Gleichung erhalten. Bsp.: Dividieren wir beide Seiten der Gleichung  $42 = 6x$  durch 6.

$$
42:6 = 6x:6
$$

$$
7 = x
$$

Ein sinnvoller Lösungsweg für einfache Gleichungen ist folgender:

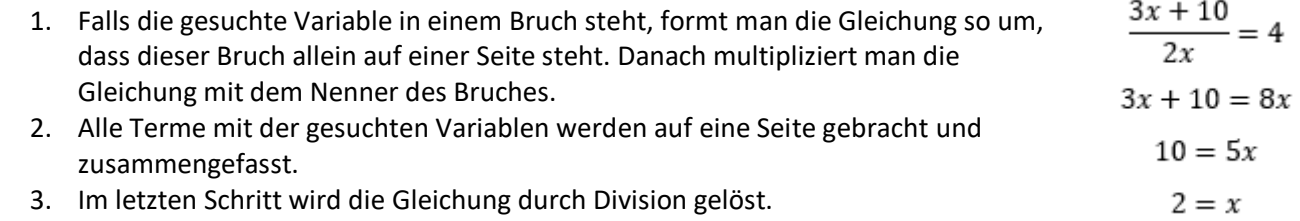

#### *Jetzt kannst du selbstständig die Übung 7 versuchen!*